#### **Collections**

Dagli array alle List Interfaccia List Interfaccia Comparable Interfaccia Comparator Algoritmi polimorfi sulle liste Collections e implementazioni Set, SortedSet

### **Bank**

- Supponiamo di voler definire una classe **Bank** che gestisca un certo numero di **BankAccount**
- Una **Bank** deve permettere di aggiungere un nuovo conto, stampare tutti i conti, ricercare un conto, ecc..
- L'interfaccia pubblica di tale classe è semplice e non presenta problemi
- Un problema rilevante invece si presenta nell'implementazione

# **Collezione di oggetti**

- Per poter fornire i servizi a lei richiesti una **Bank** deve poter gestire un insieme di oggetti
- Nello stato di ogni oggetto **Bank** deve essere presente una struttura dati che permetta di raggruppare insieme un certo numero di oggetti di una stessa classe
- In questo caso **BankAccount**
- L'unica struttura dati che conosciamo finora per far questo è l'array

### **Stato di Bank**

• Dovremo avere nello stato le seguenti variabili istanza

 **private BankAccount[] conti;**

### **// Posizione attuale**

 **private int posizioneAttuale;**

 **...**

#### **Costruttore**

- All'atto della creazione di una nuova **Bank** dovremo decidere quanti conti questa potrà gestire
- Questo perché un array può essere creato di qualsiasi dimensione, ma questa non è espandibile successivamente
- Ciò impone delle restrizioni sul comportamento della **Bank**
- Inoltre siamo costretti a gestire il controllo del numero di conti

#### **Costruttore di Bank**

**public Bank(String nome, String internationalCode, int dimensione) {**

 **conti = new** 

 **BankAccount[dimensione];**

```
 posizioneAttuale = 0;
```
**.....** 

 **}**

### **Controlli su Bank**

**public BankAccount nuovoConto(String** 

 **intestatario, double initialBalance)**

**throws DimensioneBancaInsufficienteException {**

 **if (posizioneAttuale == conti.length)**

 **throw new**

 **DimensioneBancaInsufficienteException("Si vogliono inserire più di " + conti.length + " conti, che è la dimensione massima.");**

 **else { ... // Crea il conto**

### **Per la ricerca di un conto**

- Dobbiamo istanziare lo schema della ricerca lineare incerta
- Com'è fatta la condizione di ricerca?
- Può essere basata, ad esempio, sui valori di alcune variabili istanza dell'oggetto
- Quando si gestisce una collezione di oggetti è sempre bene specificare una relazione di uguaglianza fra gli oggetti ridefinendo il metodo **equals**

## **Ridefinizione di equals**

- L'uguaglianza fra oggetti di una nuova classe va definita sempre utilizzando l'uguaglianza fra i valori di **alcune** variabili istanza
- È bene scegliere le variabili istanza i cui valori rimangono **immutati** durante la vita normale dell'oggetto
- Questo perché l'uguaglianza non deve cambiare durante la vita di un oggetto
- Queste variabili istanza dovrebbero essere dichiarate **final**

# **Uguaglianza fra conti**

- Aggiungiamo allo stato di **BankAccount** una stringa che è l'identificatore del conto corrente
- Poniamola **final**
- Questa variabile potrà essere assegnata soltanto in un costruttore
- Come criterio di uguaglianza fra **BankAccount** utilizziamo l'uguaglianza fra questi identificatori (uguaglianza tra stringhe)

### **Stato di BankAccount**

**public class BankAccount {**

 **// Si suppone sia un identificativo, il // metodo equals usa questo valore // per confrontare gli oggetti private final String idConto; // Intestatario del conto**

 **private String intestatario;**

 **private GregorianCalendar dataCreazione;**

 **private double saldo;**

#### **Ridefinizione di equals**

- **public boolean equals(Object o) {**
	- **if (!(o instanceof BankAccount))**

 **return false;**

 **BankAccount other = (BankAccount) o;**

 **return idConto.equals(other.idConto);**

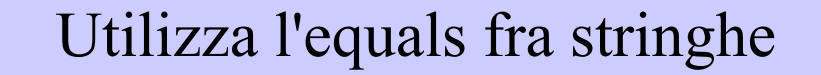

**}**

### **Codice hash di BankAccount**

- L'uguaglianza si basa solo sulla variabile istanza **idConto**, che è una stringa
- Quindi in questo caso semplice non occorre calcolare l'**hashCode** con l'algoritmo generale
- Utilizziamo l'hash fornito dalla classe **String**

**public int hashCode(){**

 **return idConto.hashCode();**

 **}**

## **Ricerca di un BankAccount**

- Avendo ridefinito in questo modo il metodo **equals** possiamo definire la condizione della ricerca lineare incerta come segue:
- Creiamo un oggetto **BankAccount** fittizio in cui l'unico valore significativo è quello della variabile istanza **idConto**
- La condizione di ricerca sarà che questo conto fittizio deve risultare uguale al conto in posizione **i** dell'array, secondo il metodo **equals**

ASD-L - Luca Tesei 14

#### **Ricerca di un BankAccount**

**public int search(String idConto) {**

 **// Conto fittizio per il confronto**

 **BankAccount confronto = new** 

 **BankAccount(idConto, "", 0);**

 **// Ricerca lineare incerta**

 **boolean trovato = false; int i = 0;**

 **while (i < posizioneAttuale && !trovato)**

```
 if (conti[i].equals(confronto))
```
 **trovato = true;**

 **else i++;**

ASD-L - Luca Tesei 15

### **Rimozione di un BankAccount**

**public boolean remove(String idConto) {**

```
 int pos = search(idConto);
```

```
if (pos == -1)
```
 **return false;**

```
Prima ricerca 
la posizione
```

```
 for (int i = pos; i < posizioneAttuale -1; i++)
```

```
 conti[i] = conti[i+1];
```

```
 conti[posizioneAttuale - 1] = null;
```

```
 posizioneAttuale--;
```
 **return true;**

 **}**

```
Poi ricompatta l'array
 spostando di una posizione
  verso sinistra tutti i conti
successivi a quello cancellato
```
# **Dall'array alla List**

- Nel pacchetto **java.util** è definita l'**interface List<E>**
- Oggetti di classi che implementano questa interfaccia possono collezionare in una lista (sequenza) un insieme di oggetti di una stessa classe
- **<E>** rappresenta un generico tipo (nome di classe)
- L'interface List<E> mette a disposizione metodi molto interessanti

#### **Interface List<E>**

**public interface List<E> extends Collection<E> {**

- **// Accesso**
- **E get(int index);**

 **E set(int index, E element); // Optional**

 **boolean add(E element); // Optional**

 **void add(int index, E element); // Optional**

 **E remove(int index); // Optional**

Optional si riferisce al fatto che alcune implementazioni potrebbero non fornire quel servizio, lanciando un'eccezione

### **Uso di List<E>**

- Un oggetto con queste caratteristiche può essere visto come un array "evoluto"
- Supponiamo di avere un oggetto **myList** di questo tipo
- Il metodo **myList.get(i)** può essere visto come l'equivalente dell'accesso ad un array con la notazione **myList[i]**
- Allo stesso modo **myList.set(i, o);** è l'analogo di **myList[i] = o;**

### **Uso di List<E>**

- Una caratteristica importante si deduce dal metodo **add(o)**
- Tale metodo aggiunge l'oggetto **o** alla fine della lista
- Non c'è un limite alla dimensione
- La capacità della lista si adatta automaticamente alla necessità (finché c'è memoria disponibile)
- Il metodo add (i, o) mette l'oggetto o in posizione **i** spostando verso destra tutti gli oggetti in posizione >= **i**

### **Bank**

- Invece dell'array di **BankAccount** possiamo utilizzare una **List**
- **public class Bank {**
	- **private String nome;**
	- **// Codice internazionale**
	- **private String internationalCode;**
	- **// Utilizzo una List per mantenere i conti**

 **private List<BankAccount> conti;**

 **...**

## **Creazione di una List**

- List<E> è una interface e quindi non possiamo creare direttamente oggetti di questo tipo
- Il pacchetto java.util mette a disposizione alcune classi che implementano questa interfaccia
- La classe standard è **ArrayList<E>**
- Se si usa una **List** è bene utilizzare variabili polimorfe e assegnarle con un oggetto di una certa classe solo al momento della creazione
- Ciò rende il nostro codice più generico e indipendente dall'implementazione della **List**

#### **Costruttore di Bank**

**public Bank(String nome, String internationalCode) { this.nome = nome; this.internationalCode = internationalCode; // Utilizzo l'implementazione ArrayList conti = new ArrayList<BankAccount>();**

**}**

#### **Nuovo conto**

- **public BankAccount nuovoConto(String intestatario, double initialBalance) {**
	- **// Costruisco l'ID**
	- **String idConto = internationalCode + id;**
	- **id++;**
	- **// Creo il nuovo conto e lo aggiungo alla lista // dei conti**
	- **BankAccount tmp = new BankAccount(idConto, intestatario, initialBalance);**

 **conti.add(tmp);**

Nessun controllo richiesto

 **return tmp;**

ASD-L - Luca Tesei 24

#### **Ricerca**

- L'interface **List<E>** mette a disposizione anche un algoritmo polimorfo di ricerca
- Esso si basa sul metodo **equals** degli oggetti che fanno parte della **List**
- Basta ridefinirlo in modo opportuno e non dobbiamo più scrivere noi il codice per la ricerca lineare incerta

#### **Ricerca**

**public int search(String idConto) {**

 **// Conto fittizio per il confronto // tramite il metodo equals**

 **BankAccount confronto = new BankAccount(idConto, "", 0);**

**// Ricerca tramite il metodo di List**

 **return conti.indexOf(confronto);**

**}** Ricerca lineare incerta basata su **equals** di **BankAccount**

### **Rimozione di un conto**

**public boolean remove(String idConto) {**

```
 // Cerca il conto
     int pos = search(idConto);
    if (pos == -1) return false;
     // Elimita l'elemento dalla lista dei conti
     conti.remove(pos);
     return true;
 }
```
## **Gerarchia Collections**

- Il diagramma UML delle interfacce, classi astratte e classi della gerarchia delle collections si può trovare (ad esempio) su:
- https://www.codejava.net/javacore/collections/overview-of-java-collectionsframework-api-uml-diagram